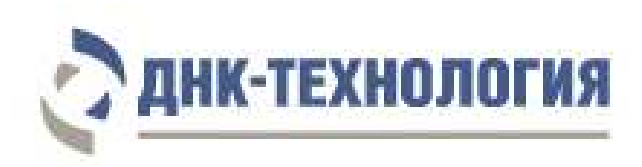

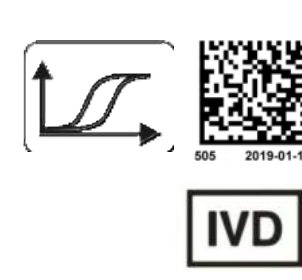

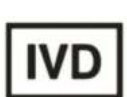

# **ИНСТРУКЦИЯ**

по применению набора реагентов для выявления НК возбудителей острых респираторных вирусных инфекций человека методом ОТ-ПЦР в режиме реального времени

# **ОРЗ ВирусКомплекс**

Регистрационное удостоверение № ФСР 2011/12016 от 15 июня 2015 года

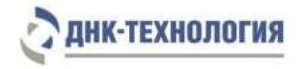

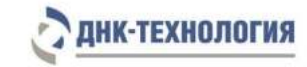

# СОДЕРЖАНИЕ

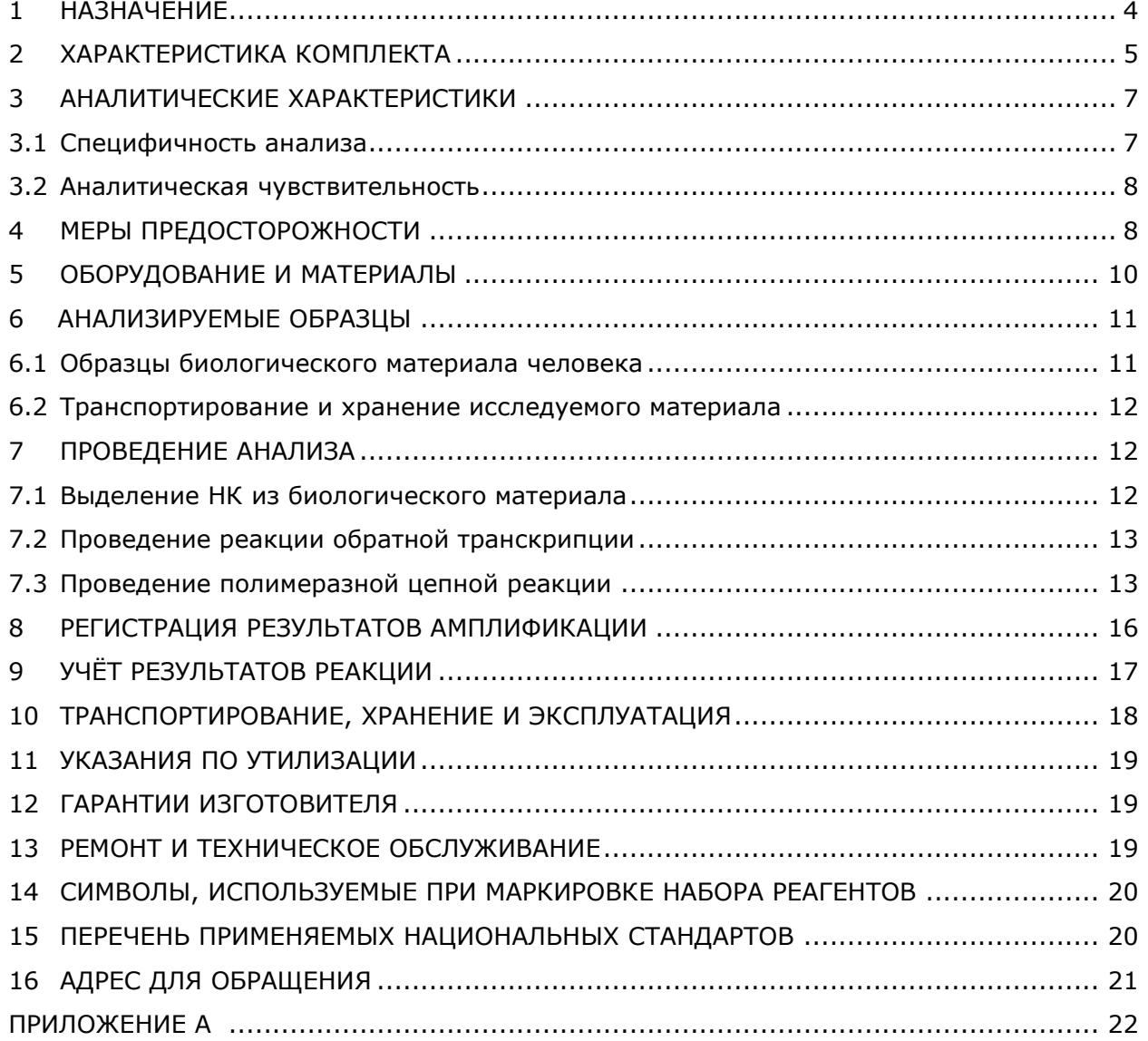

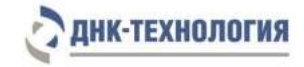

## СПИСОК СОКРАЩЕНИЙ

#### В настоящей инструкции используются следующие сокращения и обозначения:

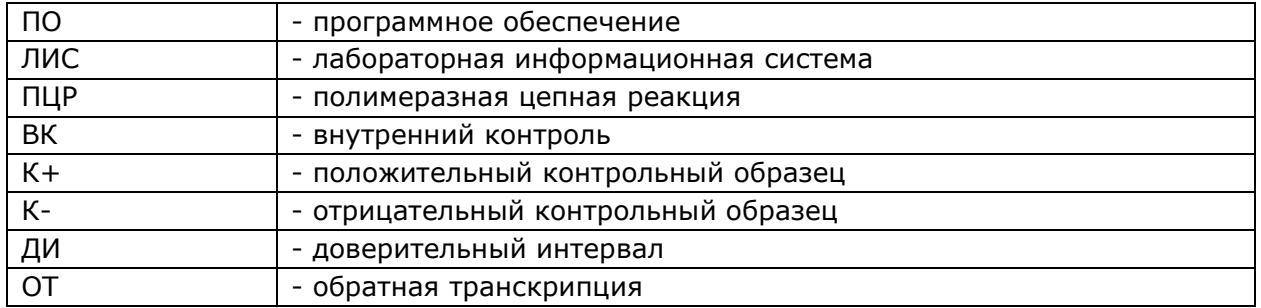

## <span id="page-3-0"></span>**1 НАЗНАЧЕНИЕ**

- **1.1** Настоящая инструкция распространяется на набор реагентов для выявления НК возбудителей острых респираторных вирусных инфекций человека методом ОТ-ПЦР в режиме реального времени (ОРЗ ВирусКомплекс), далее по тексту набор реагентов.
- **1.2** Набор реагентов ОРЗ ВирусКомплекс предназначен для выявления НК возбудителей острых респираторных вирусных инфекций человека в биологическом материале человека (мазки и смывы из полости носа и ротоглотки) методом обратной транскрипции и полимеразной цепной реакции (ОТ-ПЦР) в режиме реального времени.
- **1.3** Функциональное назначение: набор реагентов предназначен для диагностики *in vitro* (выявления НК возбудителей острых респираторных вирусных инфекций человека в биологическом материале человека (мазки и смывы из полости носа и ротоглотки)).
- **1.4** Ограничения метода. Не имеет.
- **1.5** Набор может быть использован в клинико-диагностических лабораториях медицинских учреждений и научно-исследовательской практике.
- **1.6** Применение набора реагентов не зависит от популяционных и демографических аспектов. Противопоказаний к применению нет.
- **1.7** Потенциальные пользователи: квалифицированный персонал, обученный методам молекулярной диагностики и правилам работы в клиникодиагностической лаборатории.
- **1.8** Применять набор реагентов строго по назначению согласно данной инструкции по применению.

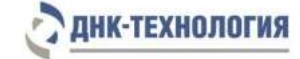

## <span id="page-4-0"></span>**2 ХАРАКТЕРИСТИКА КОМПЛЕКТА РЕАГЕНТОВ**

## **2.1** Принцип действия

Метод: обратная транскрипция с последующей полимеразной цепной реакцией (ОТ-ПЦР) с детекцией результатов в режиме реального времени; качественный анализ.

Принцип метода основан на использовании процесса обратной транскрипции РНК и процесса амплификации ДНК, заключающемся в повторяющихся циклах температурной денатурации ДНК, отжига праймеров с комплементарными последовательностями и последующей достройки полинуклеотидных цепей с этих праймеров Taq-полимеразой.

Для повышения чувствительности и специфичности реакции предусмотрено применение «горячего» старта, который обеспечивается методикой приготовления реакционной смеси, состоящей из двух слоёв, разделённых прослойкой из парафина. Смешение слоёв и превращение их в реакционную смесь происходит только после плавления парафина, что исключает неспецифический отжиг праймеров на ДНКмишени при начальном прогреве пробирки.

В наборе реагентов ОРЗ ВирусКомплекс в пробирки со смесью для амплификации добавлен внутренний контрольный образец (ВК), предназначенный для оценки эффективности протекания полимеразной цепной реакции.

В реакционную смесь для проведения ПЦР введены ДНК-зонды, каждый из которых несет флуоресцентную метку и гаситель флуоресценции. При образовании специфичного продукта ДНК-зонд разрушается, действие гасителя на флуоресцентную метку прекращается, что ведёт к возрастанию уровня флуоресценции. Количество разрушенных зондов (а, следовательно, и уровень флуоресценции) пропорционально количеству образовавшихся специфических ампликонов и измеряется на каждом цикле амплификации.

В состав ДНК-зондов, использующихся для детекции продуктов амплификации фрагментов геномов выявляемых возбудителей, включены флуоресцентные метки Fam и Rox. В состав ДНК-зондов, использующихся для детекции продуктов амплификации внутреннего контрольного образца, входит флуоресцентный краситель Hex.

Использование нескольких флуоресцентных красителей позволяет сократить количество пробирок, так как позволяет одновременно регистрировать результаты различных реакций амплификации, одновременно проходящих в одной пробирке. В таблице 1 представлены каналы детекции продуктов амплификации.

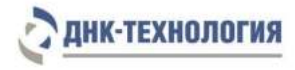

Таблица 1 - Состав стрипа, цветовая маркировка и каналы детекции продуктов амплификации

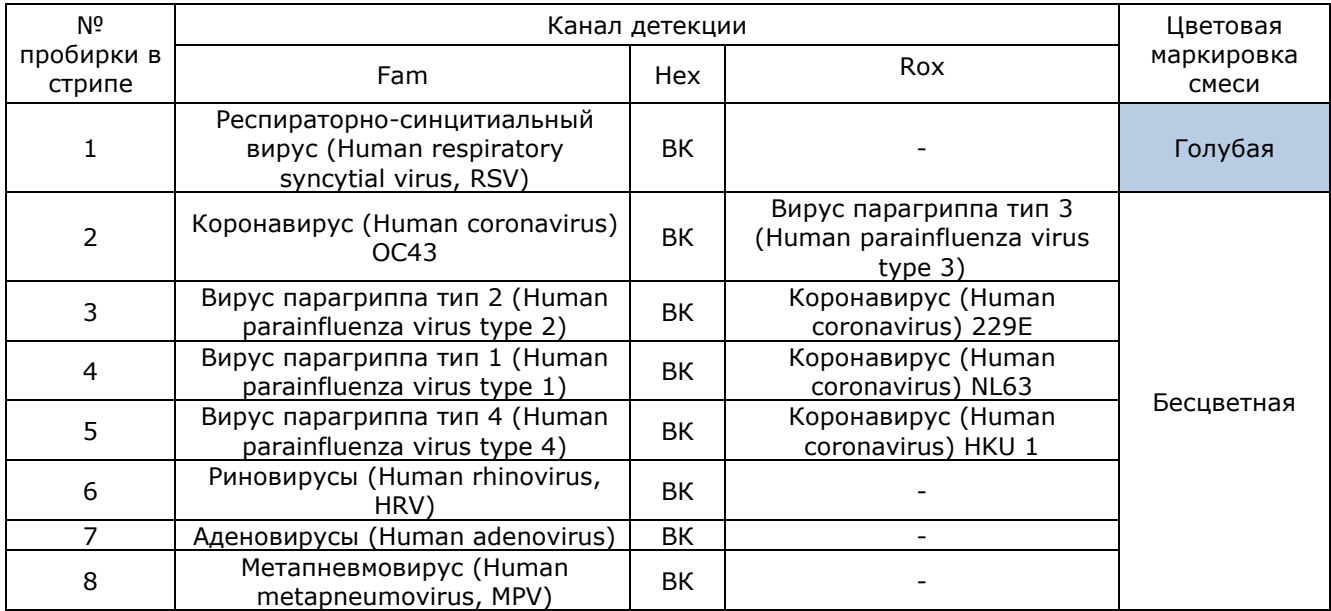

## **2.2** Состав набора:

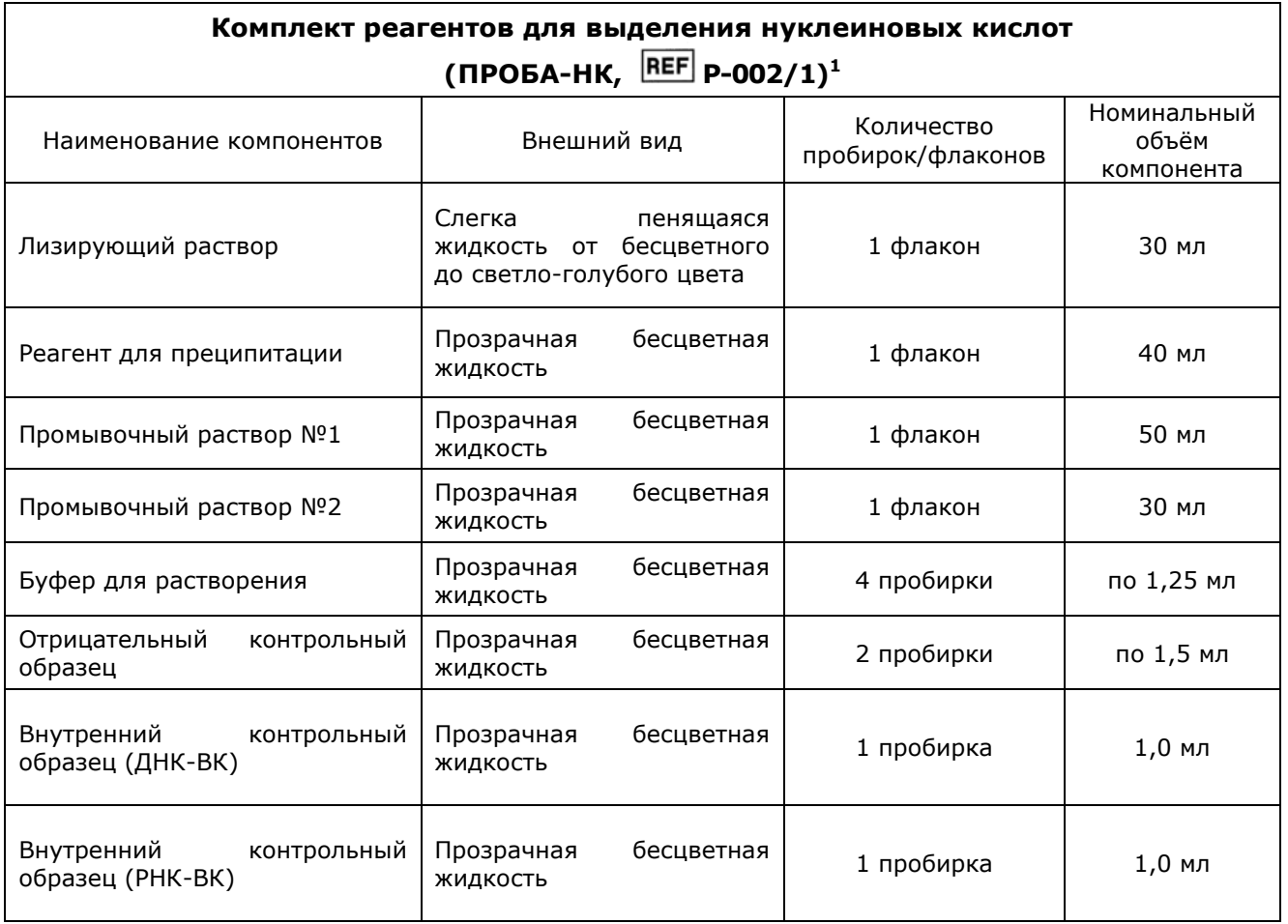

 1 - включается в набор по запросу.

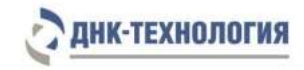

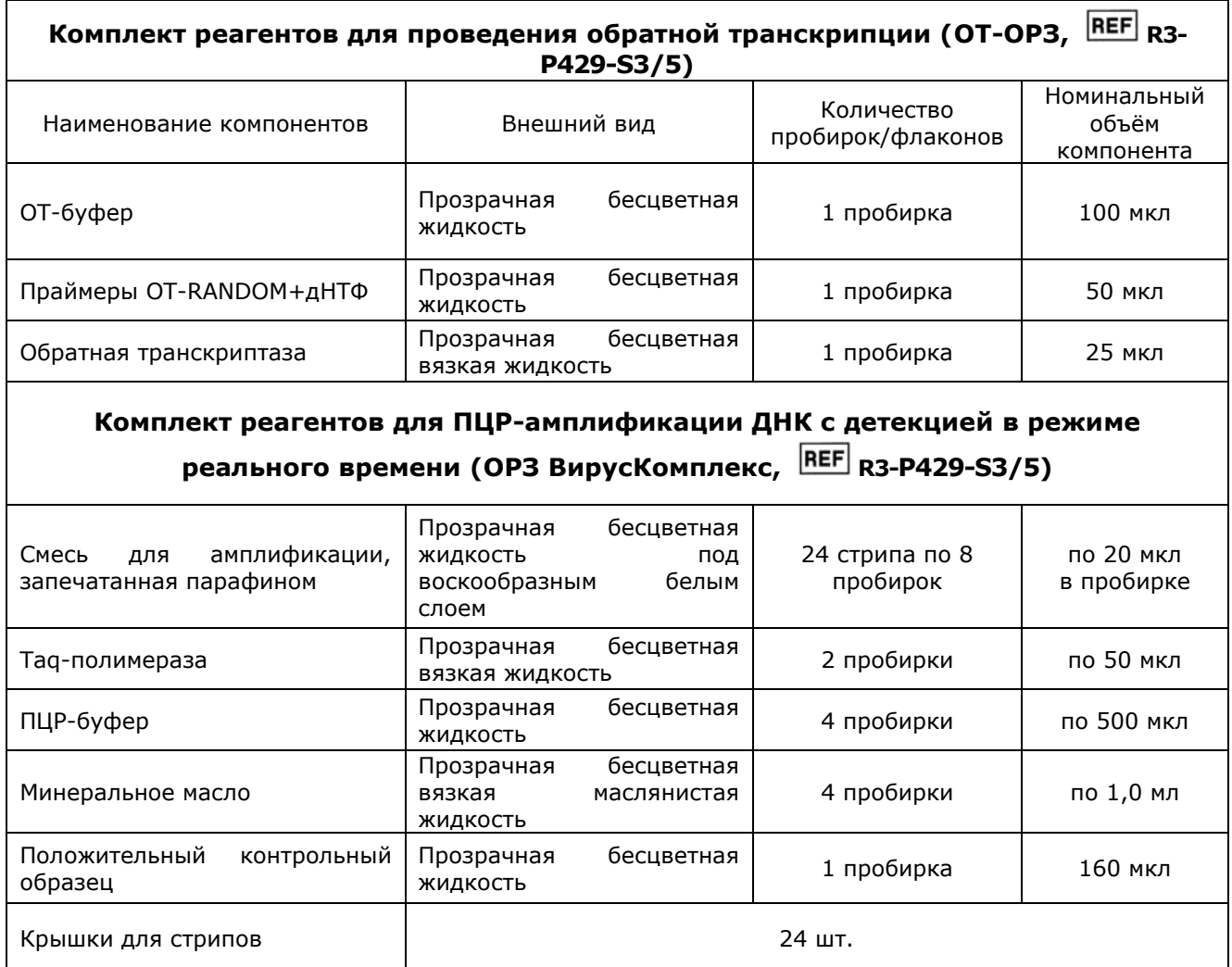

**2.3** Время проведения анализа (включая пробоподготовку): 5 часов.

## **2.4** Количество анализируемых проб

Набор реагентов предназначен для одноразового применения и рассчитан на 24 определения, включая анализ неизвестных образцов, положительных контрольных образцов и отрицательных контрольных образцов.

## <span id="page-6-0"></span>**3 АНАЛИТИЧЕСКИЕ ХАРАКТЕРИСТИКИ**

## <span id="page-6-1"></span>**3.1** Специфичность анализа

Список выявляемых набором вирусов представлен в таблице 1.

В образцах биологического материала, содержащих НК выявляемого вируса, во время проведения амплификации детектирующий амплификатор должен регистрировать экспоненциальный рост уровня флуоресценции в соответствующей пробирке по соответствующему каналу детекции.

В образцах биологического материала, не содержащих НК выявляемого вируса, при проведении амплификации экспоненциальный рост уровня флуоресценции в соответствующей пробирке по соответствующему каналу детекции отсутствует.

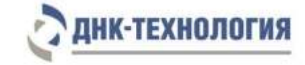

## <span id="page-7-0"></span>**3.2** Аналитическая чувствительность

Аналитическая чувствительность набора – не более 2000 геном-эквивалентов (копий) НК каждого вируса/мл.

#### <span id="page-7-1"></span>**4 МЕРЫ ПРЕДОСТОРОЖНОСТИ**

Общие требования безопасности к наборам реагентов для in vitro диагностики в соответствии с ГОСТ ISO 14971-2011.

Организация работы ПЦР-лаборатории, оборудование и материалы должны соответствовать требованиям ГОСТ Р 52905-2007, методических указаний МУ 1.3.2569- 09 «Организация работы лабораторий, использующих методы амплификации нуклеиновых кислот, при работе с материалом, содержащим микроорганизмы I-IV групп патогенности», и санитарно-эпидемиологическим правилам СП 1.3.2322-08 «Безопасность работы с микроорганизмами III–IV групп патогенности (опасности) и возбудителями паразитарных болезней», СП 1.2.036-95 «Порядок учета, хранения, передачи и транспортирования микроорганизмов I–IV групп патогенности».

Потенциальный риск применения набора – класс 2а (ГОСТ Р 51609-2000).

Все компоненты набора в используемых концентрациях являются нетоксичными.

При работе с микроорганизмами I-IV групп патогенности выбор типа защитного костюма (рабочей одежды и средств индивидуальной защиты) проводится в строгом соответствии с СП 1.3.2322-08 и определяется видом возбудителя, рабочей зоной, оснащением ее боксами биологической безопасности.

На стадиях приготовления реакционной смеси и обработки образцов биологического материала необходимо использовать только новые наконечники и пробирки.

Не допускается использование одних и тех же наконечников при обработке различных образцов биологического материала.

Экстракцию НК следует проводить в боксах биологической безопасности II класса. Приготовление реакционной смеси возможно проводить в ПЦР-боксах.

Все лабораторное оборудование, в том числе дозаторы, штативы, лабораторная посуда, халаты, головные уборы и пр., а также растворы реагентов должны быть строго стационарными. Запрещается их перемещение из одного помещения в другое.

Поверхности рабочих столов, а также помещений, в которых проводится ПЦР, следует обрабатывать бактерицидными облучателями до и после проведения работ в течение одного часа.

Химическая посуда и оборудование, которые используются при работе с набором, должны быть соответствующим образом маркированы и храниться отдельно.

Использованные одноразовые принадлежности (пробирки, наконечники) должны сбрасываться в специальный контейнер, содержащий дезинфицирующий раствор.

Удалять отходы с продуктами ПЦР необходимо только в закрытом виде. Не допускается открывать пробирки после амплификации (МУ 1.3.2569-09).

8

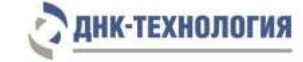

Все поверхности в лаборатории (рабочие столы, штативы, оборудование и др.) ежедневно подвергают влажной уборке с применением дезинфицирующих/моющих средств, регламентированных санитарными правилами СП 1.3.2322-08.

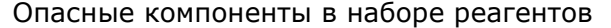

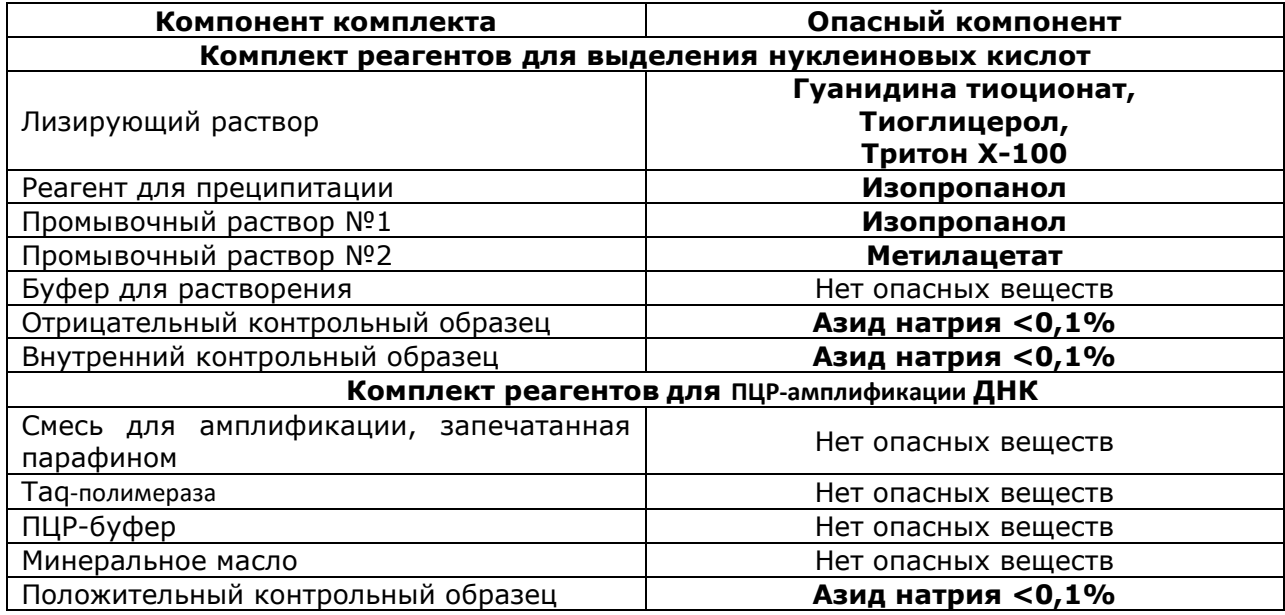

В состав набора входят реагенты, которые содержат **раствор изопропанола**  (указание на риски: Н225, Н319, Н336).

В состав комплекта входят реагенты, которые содержат **метилацетат** (указание на риски: H225, H319, H336).

В состав набора входят реагенты, которые содержат **гуанидина тиоционат**  (указание на риски: H302, H312, H332, H412).

В состав набора входят реагенты, которые содержат **тиоглицерол** (указание на риски: H302, H311, H315, H319, H335).

В состав набора входят реагенты, которые содержат **тритон X-100** (указание на риски: H302, H319, H411).

В состав набора входят реагенты, которые содержат **азид натрия** – консервант, в концентрации не более 0,1 %, что является безопасным для конечного пользователя (указание на риски: H210).

Н225 – Легковоспламеняющиеся жидкость и пары; Н319 – Вызывает раздражение глаз; Н336 – Может вызывать сонливость и головокружение.

Н302 – Вредно при проглатывании; Н312 – Вредно при контакте с кожей; Н332 – Вредно при вдыхании; Н412 – Вредно для водных организмов с долгосрочными последствиями.

Н302 – Вредно при проглатывании; Н311 – Токсично при контакте с кожей; Н315 – Вызывает раздражение кожи; Н319 – Вызывает серьезное раздражение глаз; Н335 – Может вызвать раздражение дыхательных путей.

Н302 – Вредно при проглатывании; Н319 – Вызывает серьезное раздражение глаз; Н411 – Токсично для водных организмов с долгосрочными последствиями.

H210 – Лист данных о безопасности доступен по запросу.

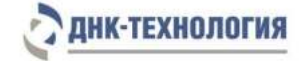

При работе с набором реагентов использовать средства индивидуальной защиты для предотвращения контакта с организмом человека. После окончания работы тщательно вымыть руки. Избегать контакта с кожей, глазами и слизистой оболочкой. При контакте с реагентом незамедлительно снять пропитанную им одежду, обильно промыть пораженный участок под проточной прохладной водой и обратиться за медицинской помощью.

При использовании по назначению и соблюдении мер предосторожности контакт с организмом человека исключён.

Примечание - Набор реагентов не содержит материалов биологического происхождения, веществ, обладающих канцерогенным, мутагенным действием, а также влияющих на репродуктивную функцию человека. При использовании по назначению и соблюдении мер предосторожности является безопасным.

## <span id="page-9-0"></span>**5 ОБОРУДОВАНИЕ И МАТЕРИАЛЫ**

При работе с комплектом реагентов ОРЗ ВирусКомплекс требуются следующие оборудование и материалы:

- ПЦР-бокс;
- **•** амплификаторы детектирующие (ДТлайт<sup>2</sup>, ДТпрайм<sup>3</sup> или ДТ-96 (ООО «НПО ДНК-Технология»));
- термостат твердотельный программируемый малогабаритный ТТ-1-«ДНК-Техн.», (ООО «НПО ДНК-Технология», Россия) или аналогичный;
- микроцентрифуга-вортекс;
- холодильник бытовой;
- пробирки одноразовые пластиковые объёмом 0,6 мл;
- штатив «рабочее место» для пробирок объёмом 1,5 мл, например, ООО «НПО ДНК-Технология», Россия, или аналогичный;
- штатив «рабочее место» для стрипованных пробирок объёмом 0,2 мл, например, ООО «НПО ДНК-Технология», Россия, или аналогичный;
- дозаторы механические или электронные одноканальные с переменным объёмом, позволяющие отбирать объёмы жидкости 0,5-10 мкл, 5,0-40 мкл, 40-200 мкл, 200-1000 мкл;
- одноразовые наконечники с фильтром для полуавтоматических дозаторов, свободные от РНКаз и ДНКаз, объёмом 20 мкл, 50 мкл, 200 мкл, 1000 мкл;
- одноразовые перчатки медицинские, без талька, текстурированные;
- ёмкость с дезинфицирующим раствором.

Для взятия и предобработки материала для исследования и выделения НК:

- бокс биологической безопасности II класса;
- центрифуга для микропробирок, с RCF не ниже 16 000 х g;

l

 $2 -$  только модели 4S1, 4S2, 5S1, 5S2, 6S1, 6S2.

 $3 -$  только модели 4M1, 4M3, 4M6, 5M1, 5M3, 5M6, 6M1, 6M3, 6M6.

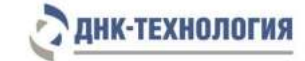

- термостат твердотельный для пробирок типа «Эппендорф», поддерживающий температуру от 25 °С до 98 °С (например, Термостат твердотельный с таймером ТТ-2 «Термит», ООО «НПО ДНК-Технология», Россия или аналогичный);
- термостат твердотельный программируемый малогабаритный ТТ-1-«ДНК-Техн.», (ООО «НПО ДНК-Технология», Россия) или аналогичный
- пробирки одноразовые пластиковые объёмом 1,5 мл.

### <span id="page-10-0"></span>**6 АНАЛИЗИРУЕМЫЕ ОБРАЗЦЫ**

<span id="page-10-1"></span>**6.1** Образцы биологического материала человека (мазки и смывы из полости носа и ротоглотки)

### 6.1.1 Мазки из полости носа

Мазки берут сухим стерильным зондом, для чего зонд вводят легким движением по наружной стенке носа на глубину 2-3 см до нижней раковины. Затем зонд слегка опускают к низу, вводят в нижний носовой ход под нижнюю носовую раковину, делают вращательное движение и удаляют вдоль наружной стенки носа. Зонд погружают в пластиковую пробирку объёмом 1,5 мл, в которую предварительно внесено 300 мкл физиологического раствора стерильного, вращают зонд в течение 10-15 с, избегая разбрызгивания раствора. Вынимают зонд из раствора, прижимая его к стенке пробирки и, отжав избыток жидкости, удаляют зонд и закрывают пробирку.

#### 6.1.2 Мазки из ротоглотки

Мазки берут сухим стерильным зондом, вращательным движением с поверхности миндалин, небных дужек и задней стенки глотки. Зонд погружают в пластиковую пробирку объёмом 1,5 мл, в которую предварительно внесено 300 мкл физиологического раствора стерильного, вращают зонд в течение 10-15 с, избегая разбрызгивания раствора. Вынимают зонд из раствора, прижимая его к стенке пробирки и, отжав избыток жидкости, удаляют зонд и закрывают пробирку.

#### 6.1.3 Смывы из ротоглотки

Перед взятием смывов из ротоглотки необходимо предварительное полоскание полости рта водой. После этого проводят тщательное полоскание ротоглотки (в течение 10-15 c) 8,0-10 мл физиологического раствора стерильного. Жидкость собирают через воронку в стерильную пробирку. Не допускается повторное использование воронки без предварительного автоклавирования. Смывы из ротоглотки (300 мкл) переносят в пластиковые пробирки объёмом 1,5 мл и закрывают крышкой.

#### 6.1.4 Смывы из полости носа

Взятие материала производят в положении больного сидя с отклоненной назад головой. Для получения смыва из полости носа в оба носовых хода поочередно с

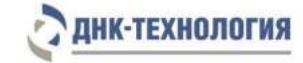

помощью зонда или одноразового шприца вводят по 3,0-5,0 мл теплого физиологического раствора стерильного. Промывную жидкость из обоих носовых ходов собирают через воронку в одну стерильную пробирку. Не допускается повторное использование воронки без предварительного автоклавирования. Смывы (300 мкл) переносят в пластиковые пробирки объёмом 1,5 мл и закрывают крышкой.

**ВНИМАНИЕ!** Перед выделением НК требуется предварительная обработка образцов биологического материала (7.1.1).

#### <span id="page-11-0"></span>**6.2** Транспортирование и хранение исследуемого материала

Транспортировать и хранить образцы до начала исследования при температуре от 2 °С до 8 °С не более 48 часов.

#### <span id="page-11-1"></span>**7 ПРОВЕДЕНИЕ АНАЛИЗА**

#### <span id="page-11-2"></span>**7.1** Выделение НК из биологического материала

Примечания:

- 1. Перед началом работы необходимо достать из холодильника комплект реагентов для выделения нуклеиновых кислот и проконтролировать отсутствие осадка в лизирующем растворе. В случае выпадения осадка лизирующий раствор прогреть при 65 °С до полного растворения осадка. Затем перемешать лизирующий раствор переворачиванием флакона вверх дном 5-10 раз, избегая пенообразования.
- 2. На данном этапе используйте только наконечники с фильтром, свободные от РНКаз и ДНКаз.
- 7.1.1 Пробирки, содержащие биологический материал, подготовленный по п. 6.1 центрифугировать при 16000 х g в течение 10 мин., после чего удалить надосадочную жидкость (отдельным наконечником из каждой пробирки), оставив в пробирке примерно 100 мкл (осадок + жидкая фракция).

**ВНИМАНИЕ!** Относительное ускорение центрифуги (RCF или g) зависит от частоты вращения и радиуса центрифугирования (Приложение А). Для определения соответствия центрифуги заданным параметрам центрифугирования обратитесь к руководству по эксплуатации.

- 7.1.2 Одновременно с выделением РНК из биологического материала необходимо подготовить отрицательный контрольный образец (K-). Для этого в отдельную пластиковую пробирку объёмом 1,5 мл внесите 100 мкл физиологического раствора стерильного.
- 7.1.3 Промаркируйте для каждого исследуемого образца и отрицательного контрольного образца (К-) по одной пробирке объёмом 1,5 мл.
- 7.1.4 Внесите в каждую пробирку 300 мкл лизирующего раствора, не касаясь её края.
- 7.1.5 Добавьте в каждую пробирку, кроме пробирки «K-», по 100 мкл образца, подготовленного по п. 7.1.1.
- 7.1.6 Плотно закройте крышки пробирок, встряхните на вортексе в течение 3–5 с.

12

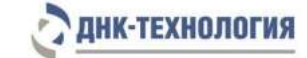

- 7.1.7 Термостатируйте пробирки при 65 °С в течение 15 мин, осадите конденсат центрифугированием при 16000 х g в течение 30 сек при комнатной температуре (от 18 °С до 25 °С).
- 7.1.8 Добавьте в каждую пробирку по 400 мкл реагента для преципитации и встряхните пробирки на вортексе в течение 3–5 сек.
- 7.1.9 Центрифугируйте пробирки при 16000 х g в течение 15 мин при комнатной температуре (от 18 °С до 25 °С).
- 7.1.10 Не задевая осадок, полностью удалите надосадочную жидкость (отдельным наконечником из каждой пробирки).
- 7.1.11 Добавьте к осадку 500 мкл промывочного раствора №1, закройте крышки пробирок и перемешайте, аккуратно перевернув пробирки 3–5 раз.
- 7.1.12 Центрифугируйте пробирки при 16000 х g в течение 5 мин при комнатной температуре (от 18 °С до 25 °С).
- 7.1.13 Не задевая осадок, полностью удалите надосадочную жидкость (отдельным наконечником из каждой пробирки).
- 7.1.14 Добавьте к осадку по 300 мкл промывочного раствора №2, закройте крышки пробирок и перемешайте, аккуратно переверните пробирки 3–5 раз.
- 7.1.15 Центрифугируйте пробирки при 16000 х g в течение 5 мин при комнатной температуре (от 18 °С до 25 °С).
- 7.1.16 Не задевая осадок, полностью удалите надосадочную жидкость (отдельным наконечником из каждой пробирки).
- 7.1.17 Откройте крышки пробирок и высушите осадок при 65 °С в течение 5 мин.
- 7.1.18 Добавьте к осадку 35 мкл буфера для растворения, закройте крышки пробирок. Встряхните пробирки в течение 3-5 сек и осадите капли центрифугированием пробирок на микроцентрифуге-вортексе в течение 3-5 сек.
- 7.1.19 Прогрейте пробирки при 65 °С в течение 10 мин. Встряхните пробирки на вортексе в течение 3–5 сек.
- 7.1.20 Осадите конденсат центрифугированием пробирок при 16000 х g в течение 30 сек при комнатной температуре (от 18 °С до 25 °С).

Препарат НК готов для постановки реакции обратной транскрипции.

Полученный препарат НК рекомендуется сразу использовать для постановки реакции обратной транскрипции.

- <span id="page-12-0"></span>**7.2** Проведение реакции обратной транскрипции
- 7.2.1 Промаркируйте необходимое количество новых пластиковых пробирок объёмом 0,6 мл с учётом пробирок для отрицательного контрольного образца (K-).
- 7.2.2 Разморозьте содержимое пробирок «ОТ-буфер» и «праймеры OT-RANDOM+дНТФ» при комнатной температуре (от 18 °С до 25 °С), тщательно перемешайте на вортексе и осадите капли центрифугированием на микроцентрифуге-вортексе в течение 3-5 cек.

13

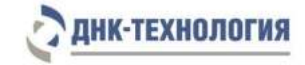

7.2.3 В отдельной пластиковой пробирке приготовить ОТ-смесь путем смешивания «ОТ-буфера», «праймеров OT-RANDOM+дНТФ» и обратной транскриптазы:

- 4,0 х (N+1) мкл ОТ-буфера;
- 2,0 х (N+1) мкл «праймеры ОТ-RANDOM+дНТФ»;
- $-1,0 \times (N+1)$  мкл обратной транскриптазы,

где N – количество анализируемых образцов с учётом отрицательного контрольного образца «K–» (N) с запасом на один образец.

Например: Необходимо проанализировать пять образцов. Промаркированных пробирок — 6. Нужно приготовить смесь ОТ-буфера, праймеров и обратной транскриптазы для 7 (6+1) пробирок, т.е. нужно смешать 28 мкл ОТ-буфера + 14 мкл праймеров + 7 мкл обратной транскриптазы.

**ВНИМАНИЕ!** Обратную транскриптазу желательно держать вне морозильной камеры как можно меньше времени.

- 7.2.4 Встряхните пробирку с ОТ-смесью и центрифугируйте на микроцентрифугевортексе в течение 3–5 сек при комнатной температуре (от 18 °С до 25 °С).
- 7.2.5 Внесите в промаркированные пробирки по 7 мкл ОТ-смеси.
- 7.2.6 Внесите в пробирки с ОТ-смесью (кроме пробирки «K-») по 33 мкл соответствующего образца НК (отдельным наконечником для каждого образца). В пробирку, промаркированную «K-», внесите 33 мкл отрицательного контрольного образца, прошедшего этап выделения НК.

Примечание - Во избежание контаминации рекомендуется вносить образцы НК наконечниками с фильтром.

- 7.2.7 Встряхните пробирки в течение 3–5 сек и осадите капли центрифугированием на микроцентрифуге-вортексе в течение 3–5 сек при комнатной температуре (от 18 °С до 25 °С).
- 7.2.8 Поместите пробирки в термостат и инкубируйте пробирки при температуре 40 °С в течение 30 мин, а затем при температуре 95 °С в течение 5 мин.

Примечание - Рекомендуется использовать программируемые термостаты с прижимной крышкой (например «Гном» производства ООО «НПО ДНК-Технология»).

- 7.2.9 Осадите капли со стенок пробирок центрифугированием при 16000 х g в течение 30 сек.
- 7.2.10 Добавьте к полученному препарату кДНК 15 мкл буфера для растворения из состава комплекта ПРОБА-НК. Встряхните пробирки в течение 3–5 сек и осадите капли центрифугированием на микроцентрифуге-вортексе в течение 3–5 сек при комнатной температуре (от 18 °С до 25 °С).

Полученный препарат кДНК готов для проведения ПЦР.

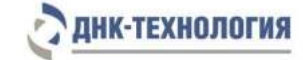

### **7.3** Проведение полимеразной цепной реакции

**ВНИМАНИЕ!** При проведении всех последующих действий следует избегать воздействия прямых солнечных лучей на пробирки со смесью для амплификации!

7.3.1 Промаркируйте по одному стрипу со смесью для амплификации для каждого исследуемого образца, для положительного контрольного образца (К+) и для отрицательного контрольного образца (K–).

Примечание - Один стрип рассчитан на исследование одного образца.

Например: Необходимо проанализировать 2 образца. Нужно промаркировать 2 стрипа для исследуемых образцов, один для «K–» и один для «K+». Общее количество стрипов – 4.

7.3.2 Разморозьте содержимое пробирки с ПЦР-буфером при комнатной температуре (от 18 °С до 25 °С). Встряхните пробирки с ПЦР-буфером и Taq-полимеразой, затем центрифугируйте на микроцентрифуге-вортексе в течение 3–5 сек при комнатной температуре (от 18 °С до 25 °С).

**ВНИМАНИЕ!** Taq-полимеразу необходимо доставать из морозильной камеры непосредственно перед использованием.

- 7.3.3 Приготовьте смесь ПЦР-буфера с Taq-полимеразой. Cмешайте в отдельной пробирке:
	- 10 × (N+1) мкл ПЦР-буфера;
	- 0,5 × (N+1) мкл Taq-полимеразы,

где N – количество промаркированных пробирок с учётом отрицательного контрольного образца «K–» и положительного контрольного образца «K+» (N) с запасом на один образец.

7.3.4 Встряхните пробирку со смесью ПЦР-буфера с Taq-полимеразой в течение 3–5 сек и центрифугируйте на микроцентрифуге-вортексе в течение 3–5 сек при комнатной температуре (от 18 °С до 25 °С).

**ВНИМАНИЕ!** Смесь ПЦР-буфера с Taq-полимеразой необходимо готовить непосредственно перед использованием, она должна быть использована в течение двух часов после приготовления.

- 7.3.5 Добавьте в каждую пробирку стрипов, не повреждая слой парафина, по 10 мкл смеси ПЦР-буфера с Taq-полимеразой.
- 7.3.6 Добавьте в каждую пробирку стрипов по одной капле (около 20 мкл) минерального масла. Закройте крышки стрипов.
- 7.3.7 Встряхните пробирки с препаратом кДНК, положительном контрольным образцом (K+) и отрицательным контрольным образцом (K-) в течение 3-5 сек и центрифугируйте в течение 1-3 сек на микроцентрифуге-вортексе.

Примечание - Для предотвращения контаминации следует перед внесением кДНК открывать крышку только того стрипа, в который будет вноситься данный образец, и закрывать её перед внесением следующего. Препараты кДНК следует вносить наконечниками с фильтром

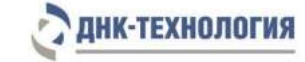

- 7.3.8 Внесите в соответствующие пробирки для исследуемых образцов , не повреждая слой парафина, 5,0 мкл выделенного из образцов препарата кДНК. В пробирки «K–», «K+» кДНК не вносится.
- 7.3.9 Внесите в пробирку, промаркированную «K–», не повреждая слой парафина, 5,0 мкл отрицательного контрольного образца, прошедшего этап выделения НК и обратной транскрипции.
- 7.3.10 Внесите в пробирку, промаркированную «K+», не повреждая слой парафина, 5,0 мкл положительного контрольного образца.
- 7.3.11 Закройте крышки стрипов. Центрифугируйте все стрипы на микроцентрифугевортексе в течение 3-5 сек.
- 7.3.12 Установите все пробирки в блок амплификатора.
- 7.3.13 Запустите программное обеспечение RealTime\_PCR в режиме «Работа с прибором». При первом проведении ПЦР загрузите файл «ORZ\_VirusComplex.ini». Далее и при последующих постановках добавьте в протокол тест «ОРЗ\_ВирусКомплекс», укажите количество и идентификаторы образцов, в том числе положительного и отрицательного контрольных образцов, отметьте расположение стрипов на матрице термоблока в соответствии с их установкой (см. 7.3.12) и проведите ПЦР. При выборе теста «ОРЗ\_ВирусКомплекс» в окне «Запуск программы амплификации» должна отображаться программа, приведённая в таблице 2.

Примечание - Тип пробирки для отрицательного и положительного контрольных образцов следует указывать как «Образец».

Таблица 2 - Программа амплификации для детектирующих амплификаторов ДТлайт, ДТпрайм и ДТ-96

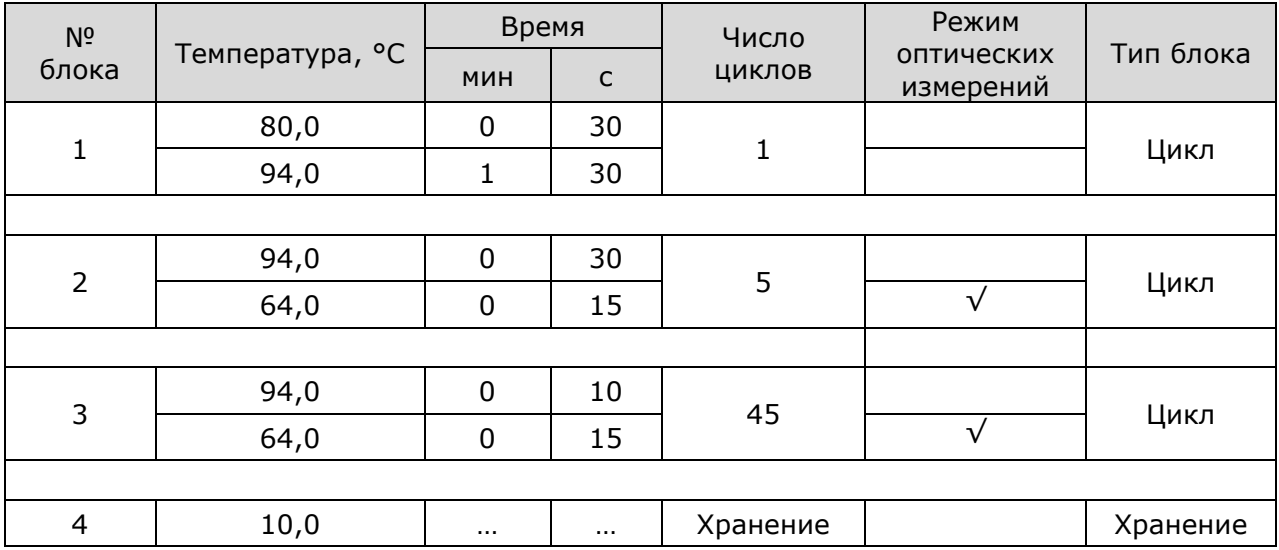

## <span id="page-15-0"></span>**8 РЕГИСТРАЦИЯ РЕЗУЛЬТАТОВ АМПЛИФИКАЦИИ**

Детекция и учёт результатов осуществляется на детектирующем амплификаторе ДТлайт, ДТпрайм или ДТ-96 (ООО «НПО ДНК-Технология») в соответствии с инструкцией к прибору.

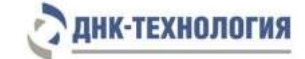

Регистрация сигнала флуоресценции проводится прибором автоматически во время амплификации. Оформление протокола и анализ результатов проводится в соответствии с инструкцией к прибору (см. «Руководство по эксплуатации» для амплификаторов детектирующих Д-322, ДТлайт, ДТпрайм и ДТ-96). Соответствие каналов детекции выявляемым вирусам приведено в таблице 1.

#### <span id="page-16-0"></span>**9 УЧЁТ РЕЗУЛЬТАТОВ РЕАКЦИИ**

- **9.1** Учёт и интерпретация результатов реакции осуществляется автоматически с помощью программного обеспечения, поставляемого с детектирующим амплификатором.
- **9.2** В биологических образцах, содержащих НК одного или нескольких выявляемых набором вирусов, детектирующий амплификатор регистрирует экспоненциальный рост уровня флуоресценции в соответствующих пробирках на соответствующих каналах (Fam и Rox).
- **9.3** В биологических образцах, не содержащих НК выявляемых набором вирусов, и в отрицательном контрольном образце детектирующий амплификатор регистрирует экспоненциальный рост уровня флуоресценции по каналу Hex (внутренний контрольный образец), экспоненциальный рост флуоресценции по каналам Fam и Rox, отсутствует.
- **9.4** Внутренний контрольный образец (канал Hex) определяется в биологических образцах, положительном контрольном образце и отрицательном контрольном образце. При высокой первоначальной концентрации какой либо специфичной НК-мишени в биологических образцах рост уровня флуоресценции на канале Hex может не регистрироваться.
- **9.5** Результат оценивается программой как недостоверный (нд) в случае отсутствия экспоненциального роста уровня флуоресценции для специфического продукта (по каналам Fam и Rox) и для внутреннего контрольного образца (по каналу Hex).

Недостоверный результат может быть вызван присутствием ингибиторов в препарате НК, полученном из клинического материала; неверным выполнением протокола анализа; несоблюдением температурного режима амплификации и др. В этом случае требуется либо повторная постановка амплификации препарата ДНК, либо повторное выделение препарата НК, либо повторное взятие клинического материала.

- **9.6** При отсутствии положительного результата (экспоненциального роста флуоресценции по каналам Fam, Rox) в положительном контрольном образце результаты всей постановочной серии бракуют.
- **9.7** При наличии положительного результата (экспоненциального роста флуоресценции по каналам Fam, Rox) в отрицательном контрольном образце (K-), результаты всей постановочной серии бракуют. В этом случае необходимо проведение специальных мероприятий для устранения контаминации.

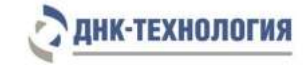

## <span id="page-17-0"></span>**10 ТРАНСПОРТИРОВАНИЕ, ХРАНЕНИЕ И ЭКСПЛУАТАЦИЯ**

### **10.1** Транспортирование

10.1.1 Транспортирование набора реагентов осуществляют всеми видами крытого транспорта при температуре, соответствующей условиям хранения комплектов, входящих в состав набора.

Допускается транспортировка в термоконтейнере с хладоэлементами не более 5 суток.

- 10.1.2 Наборы реагентов, транспортированные с нарушением температурного режима, применению не подлежат.
- **10.2** Хранение
- 10.2.1 Комплект реагентов для выделения НК из биологического материала, смесь для амплификации, запечатанная парафином, минеральное масло и положительный контрольный образец следует хранить в холодильнике или холодильной камере при температуре от 2 °С до 8 °С в защищённом от света месте в течение всего срока годности набора.
- 10.2.2 Комплекты реагентов для проведения обратной транскрипции, а также Taq-полимеразу и ПЦР-буфер следует хранить в морозильной камере при температуре от минус 18 °С до минус 22 °С в течение всего срока годности набора.
- 10.2.3 Наборы реагентов, хранившиеся с нарушением регламентированного режима, а также с истекшим сроком годности, применению не подлежат.
- **10.3** Указания по эксплуатации
- 10.3.1 Набор должен применяться согласно действующей версии утвержденной инструкции по применению.
- 10.3.2 После вскрытия упаковки компоненты набора следует хранить при следующих условиях:
	- комплект реагентов для выделения НК из биологического материала, смесь для амплификации, запечатанная парафином, минеральное масло и положительный контрольный образец следует хранить в холодильнике или холодильной камере при температуре от 2 °С до 8 °С в защищённом от света месте в течение всего срока годности набора;
	- комплекты реагентов для проведения обратной транскрипции, а также Taq-полимеразу и ПЦР-буфер следует хранить в морозильной камере при температуре от минус 18 °С до минус 22 °С в течение всего срока годности набора.
- **10.4** Набор с истекшим сроком годности применению не подлежит.
- **10.5** Для получения надежных результатов необходимо строгое соблюдение инструкции по применению набора.

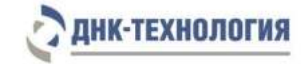

## <span id="page-18-0"></span>**11 УКАЗАНИЯ ПО УТИЛИЗАЦИИ**

- **11.1** Наборы, пришедшие в непригодность, в том числе в связи с истечением срока годности и неиспользованные реактивы, относятся к классу Б и подлежат утилизации в соответствии с требованиями СанПиН 2.1.7.2790-10 и МУ 1.3.2569- 09.
- **11.2** При использовании набора в клинико-диагностической лаборатории образуются отходы классов А и Б, которые классифицируются и утилизируются в соответствии с требованиями СанПиН 2.1.7.2790-10.
- **11.3** Входящие в состав набора реагентов жидкие компоненты, пришедшие в непригодность, перед сливом в канализацию должны быть предварительно разбавлены водой 1:100.
- **11.4** Упаковка набора реагентов (первичная: пробирки, флаконы и внешняя: пакеты полиэтиленовые с замком и коробки картонные) после использования по назначению, относится к отходам класса А и утилизируется с бытовыми отходами.

**ВНИМАНИЕ!** В случае вскрытия упаковки набора в боксе она относится к отходам класса Б и подлежит утилизации в соответствии с требованиями СанПиН 2.1.7.2790-10 и МУ 1.3.2569-09.

## <span id="page-18-1"></span>**12 ГАРАНТИИ ИЗГОТОВИТЕЛЯ**

- **12.1** Предприятие-изготовитель гарантирует соответствие набора требованиям технических условий при соблюдении условий транспортирования, хранения и применения, установленных техническими условиями.
- **12.2** Срок годности набора 6 месяце при соблюдении всех условий транспортирования, хранения и эксплуатации.

## <span id="page-18-2"></span>**13 РЕМОНТ И ТЕХНИЧЕСКОЕ ОБСЛУЖИВАНИЕ**

Набор реагентов предназначен для одноразового использования и не подлежит техническому обслуживанию и текущему ремонту.

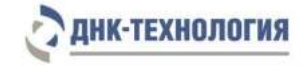

## <span id="page-19-0"></span>**14 СИМВОЛЫ, ИСПОЛЬЗУЕМЫЕ ПРИ МАРКИРОВКЕ НАБОРА РЕАГЕНТОВ**

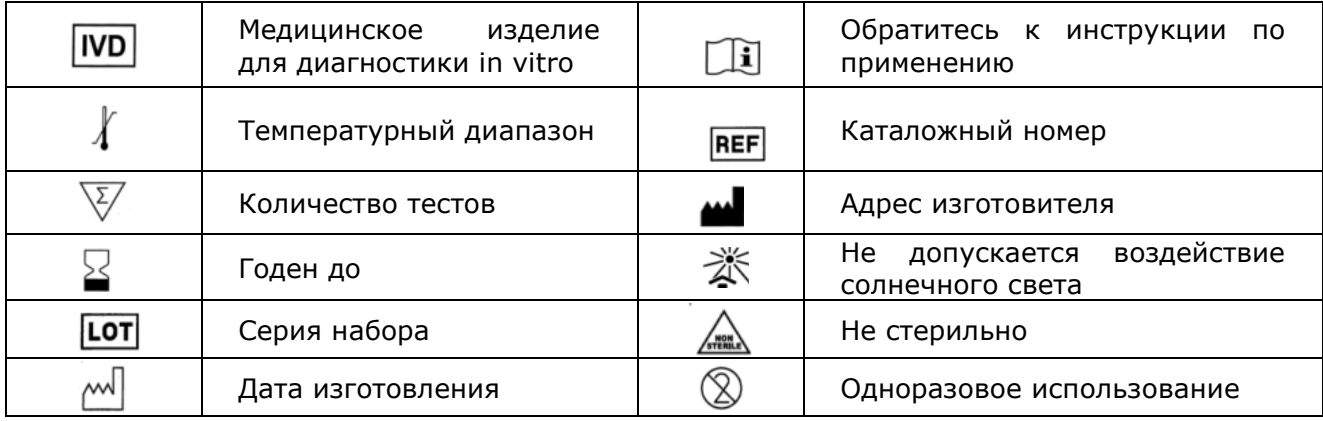

## <span id="page-19-1"></span>**15 ПЕРЕЧЕНЬ ПРИМЕНЯЕМЫХ НАЦИОНАЛЬНЫХ СТАНДАРТОВ**

ГОСТ 2.105-95 Общие требования к текстовым документам.

ГОСТ ISO 14971-2011 Изделия медицинские. Применение менеджмента риска к медицинским изделиям.

ГОСТ Р 15.309-98 Система разработки и постановки продукции на производство. Испытания и приёмка выпускаемой продукции. Основные положения.

ГОСТ Р 51088-2013 Медицинские изделия для диагностики ин витро. Реагенты, наборы реагентов, тест-системы, контрольные материалы, питательные среды. Требования к изделиям и поддерживающей документации.

ГОСТ Р 51352-2013 Медицинские изделия для диагностики ин витро. Методы испытаний.

ГОСТ Р 53022.3-2008 Требования к качеству клинических лабораторных исследований. Ч.3. Правила оценки клинической информативности лабораторных тестов.

ГОСТ Р ИСО 18113-1-2015 Медицинские изделия для диагностики in vitro. Информация, предоставляемая изготовителем (маркировка). Часть 1. Термины, определения и общие требования.

ГОСТ Р ИСО 18113-2-2015 Медицинские изделия для диагностики in vitro. Информация, предоставляемая изготовителем (маркировка). Часть 2. Реагенты для диагностики in vitro для профессионального применения.

ГОСТ Р ИСО 23640-2015 Изделия медицинские для диагностики in vitro. Оценка стабильности реагентов для диагностики in vitro.

ГОСТ Р ИСО 15223-1-2014 Изделия медицинские. Символы, применяемые при маркировании на медицинских изделиях, этикетках и в сопроводительной документации. Ч.1. Основные требования.

ГОСТ Р 52905-2007 (ИСО 15190:2003) Лаборатории медицинские. Требования безопасности.

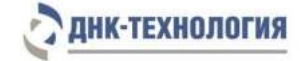

Примечание – Указанные выше стандарты были действующими на момент утверждения инструкции по применению. В дальнейшем, при пользовании документом, целесообразно проверить действие ссылочных нормативных документов на текущий момент. Если ссылочный документ заменён или изменён, то при применении настоящего документа следует пользоваться заменённым (изменённым) документом.

## <span id="page-20-0"></span>**16 АДРЕС ДЛЯ ОБРАЩЕНИЯ**

Производство наборов реагентов имеет сертифицированную систему менеджмента качества и соответствует требованиям стандарта систем менеджмента качества ISO 9001 в области разработки, производства и продажи IVD реагентов и приборов для медицинской молекулярно-генетической диагностики и другого лабораторного применения и EN ISO 13485 в области разработки, производства и продажи IVD реагентов и приборов для медицинской молекулярно-генетической диагностики.

**Производитель:** Общество с ограниченной ответственностью «Научно-Производственное Объединение ДНК-Технология», ООО «НПО ДНК-Технология» (Общество с ограниченной ответственностью), Россия.

адрес: 142281, Московская обл., г. Протвино, ул. Железнодорожная, д. 20.

#### **Место производства:**

Код изготовителя указан на этикетке (см. последнюю цифру в серии набора):

1) ООО «НПО ДНК-Технология»: Россия, 142281, Московская обл. г. Протвино, ул. Железнодорожная, д. 20.

2) ООО «ДНК-Технология ТС»: Россия, 117246, г. Москва, Научный проезд, д. 20, стр.4.

Рекламации по вопросам качества набора реагентов ОРЗ ВирусКомплекс следует направлять по адресу:

ООО «ДНК-Технология», 117587, г. Москва, Варшавское шоссе, д. 125 ж, к.6., этаж 5, комн.14., тел./факс +7 (495) 640-17-71, [www.dna-technology.ru](http://www.dna-technology.ru/)

Служба клиентской поддержки:

8-800-200-75-15 (звонок по России бесплатный),

+7(495) 640-16-93 (для стран СНГ и зарубежья, звонок платный),

E-mail: hotline@dna-technology.ru

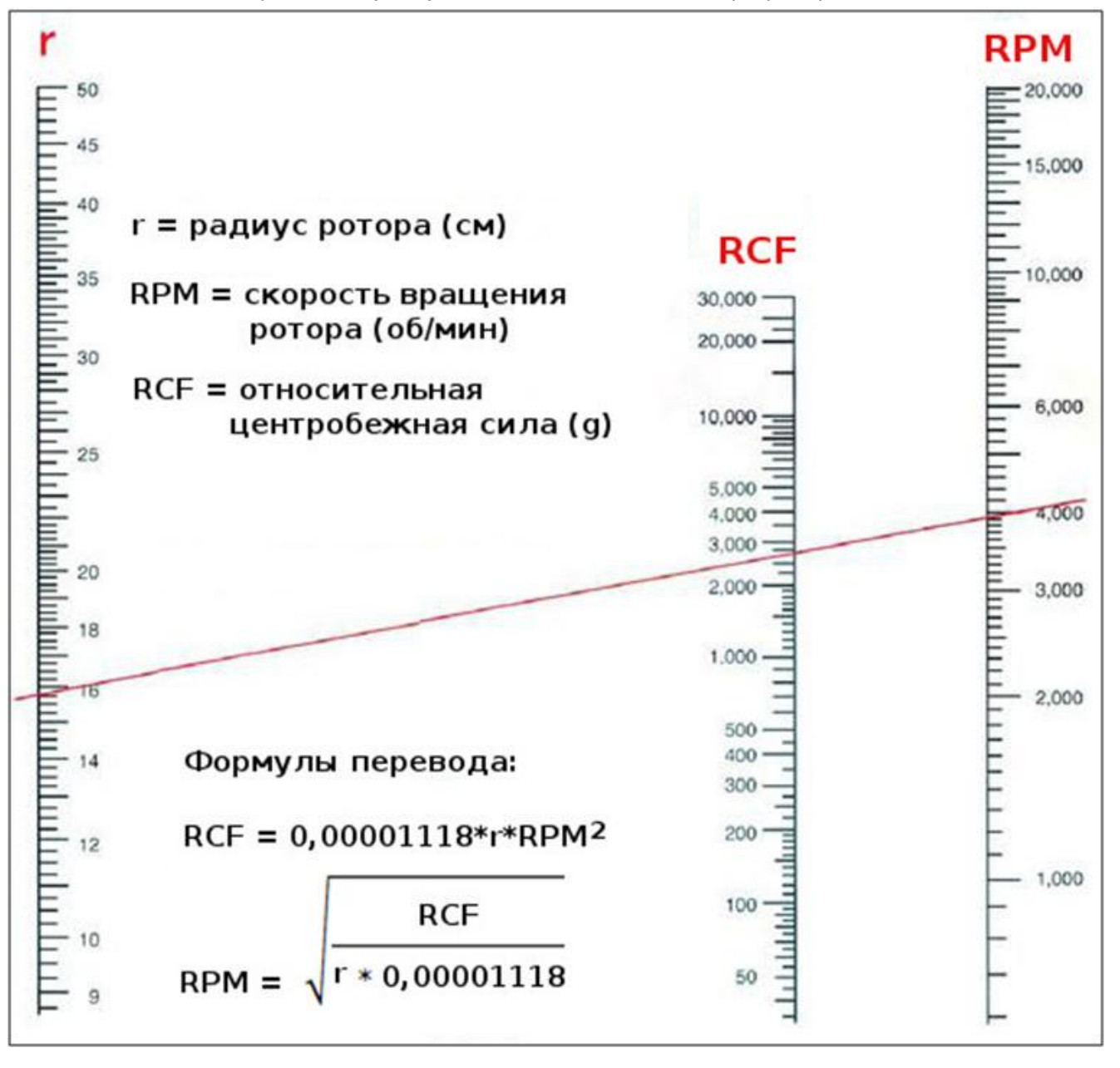

## Номограмма и формула перевода относительного ускорения [центрифуги](https://www.dia-m.ru/search.php?text=%D1%86%D0%B5%D0%BD%D1%82%D1%80%D0%B8%D1%84%D1%83%D0%B3%D0%B8&x=0&y=0) (RCF) в скорость вращения (RPM) в зависимости от диаметра ротора

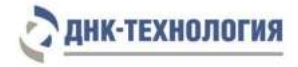

ДНК-Технология 117587, Москва, Варшавское ш., д.125ж, корп.6 этаж 5, комн.14 Тел./факс +7 (495) 640-17-71 Служба клиентской поддержки: 8-800-200-75-15 (для России, звонок бесплатный) +7 (495) 640-16-93 (для стран СНГ и зарубежья, звонок платный) Е-mail: [hotline@dna-technology.ru](https://docviewer.yandex.ru/r.xml?sk=y13d050ade61b0b0738185d75fab00160&url=mailto%3Ahotline%40dna-technology.ru)